- 13 ISBN 9787802433779
- 10 ISBN 7802433770

出版时间:2010-1

 $(2010-01)$ 

页数:281

版权说明:本站所提供下载的PDF图书仅提供预览和简介以及在线试读,请支持正版图书。

www.tushu000.com

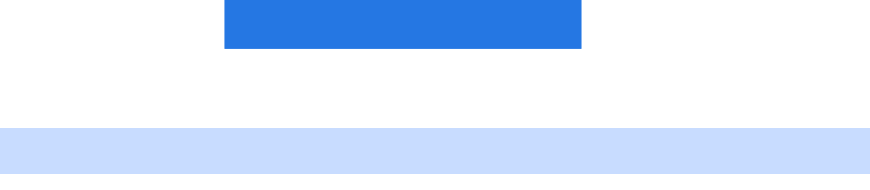

 $\alpha$ 一些实例类或所谓的"案例"书籍。只会内力但招数不精的武功叫"气宗",枯燥、难学,还不能在  $\alpha$  and the contract of the contract of the contract of the contract of the contract of the contract of the contract of the contract of the contract of the contract of the contract of the contract of the contract of the

 $\blacksquare$ 

网页制作案例教程》一书的"项目五制作饰品网站——用表格构建网页布局"后,便能制作出与饰品

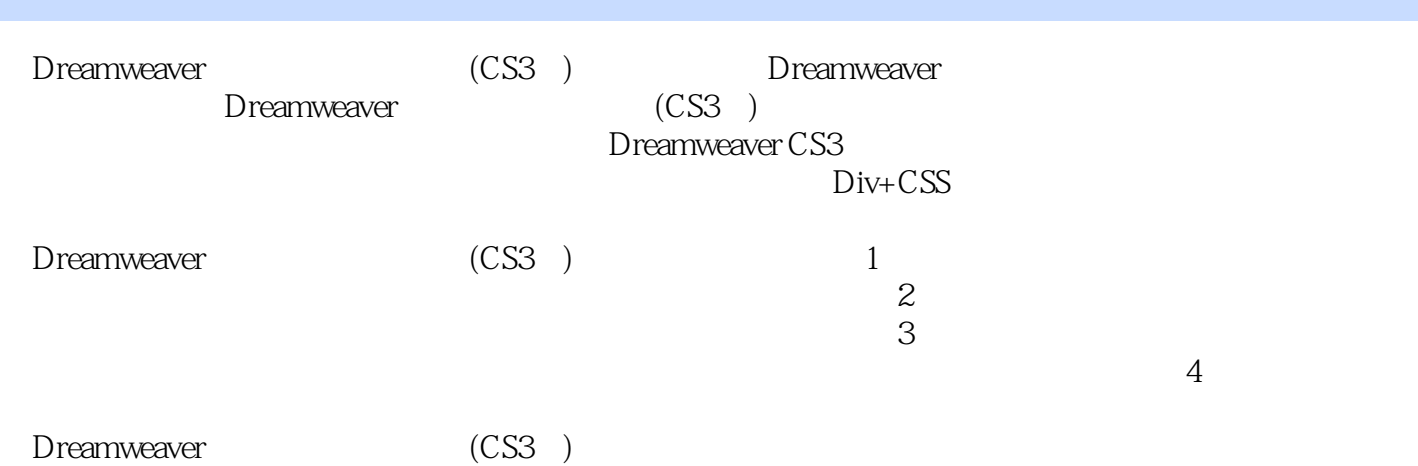

一个属于自己的网站,但是我们提出了一个属于自己的精彩旅程……在这里的新闻的精彩旅程……在这里的新闻的精彩旅程……在这里的新闻的精彩旅程……在这里的新闻的精彩旅程  $IP$  $--$ XHTML —DreamweaverCS3 Dreamweaver  $D$ reamweaver DreamweaverCS3<br>
DreamweaverCS3<br>
DreamweaverCS3<br>
DreamweaverCS3 务评价思考与练习任务二 创建"fuligong"站点——新建和管理站点相关知识一、网页文档和文件夹的 。<br>- Dreamweaver  $\overline{m}$ 三 为首页设置头信息和页面属性——页面总体设置相关知识一、设置头信息二、设置页面属性实施步 网站欣赏项目三 制作汽车网站——输入与编辑网页元素心情好的时候,可能会在日记本上画一幅亮丽 中随意挥洒方圆……任务一 输入并设置网站子页文本——文本输入与编辑相关知识一、输入文本二、 中插入导航条和图像——应用图像相关知识一、网页巾常见的图像文件格式二、插入与编辑图像三、  $\frac{1}{\sqrt{1-\frac{1}{\sqrt{1-\frac{1$ 入Flash按钮四、插入音频文件五、插入视频文件实施步骤任务评价思考与练习项目评价知识拓展一、 网页中的图像不显示二、汽车类网站欣赏项目四 制作文化公司网站——应用超链接和行为浏览日记的 用行为在页面上实现很多意想不到的动态效果……任务一 为首页和子页设置链接——应用超链接相关 设置命名锚记链接六、设置跳转菜单实施步骤任务评价思考与练习任务二 为首赁添加伴随窗口——应  $R$  and  $R$  and  $R$  and  $R$  and  $R$  and  $R$  and  $R$  and  $R$  and  $R$  and  $R$  and  $R$  and  $R$  and  $R$  and  $R$  and  $R$  and  $R$  and  $R$  and  $R$  and  $R$  and  $R$  and  $R$  and  $R$  and  $R$  and  $R$  and  $R$  and  $R$  and  $R$  and  $R$  a  $\mathcal{D}$  , and  $\mathcal{D}$  , and  $\mathcal{D}$  , and  $\mathcal{D}$  , and  $\mathcal{D}$  , and  $\mathcal{D}$  , and  $\mathcal{D}$  , and  $\mathcal{D}$  , and  $\mathcal{D}$  , and  $\mathcal{D}$  , and  $\mathcal{D}$  , and  $\mathcal{D}$  , and  $\mathcal{D}$  , and  $\mathcal{D}$  , and  $\mathcal{D}$  ,  $\mathcal{M}$ 菜单二、文化公司网站欣赏项目五 制作饰品网站——用表格构建网页布局俗话说,没有规矩不成方圆 ,网页元素也要受一定的约束。只有严格控制各个网页元素的位置,才能保证网页的质量和水准…… index.html—— 置表格属性四、设置单元格属性实施步骤任务评价思考与练习任务二 布局子页——表格有高级应用相 行业网站欣赏项目六 制作播客网站——应用框架布局网页导航条在网站中每个页面上都是必不可少的 不到的情绪,但是我们的情绪是不到的,而且是我们的情绪是不到的。他们的情绪是不到的。他们的情绪是不到的情绪,我们的情绪是不到的情绪。 二、设置链接思考与练习项目评价知识拓展一、嵌入式框架二、播客网站欣赏项目七 制作美容网站—  $\rightarrow$  $CSS \qquad \qquad \text{CSS} \qquad \qquad \ldots$  $\overline{\phantom{a}}$  and  $\overline{\phantom{a}}$  css  $\overline{\phantom{a}}$  css  $\overline{\phantom{a}}$  css  $\overline{\phantom{a}}$ 

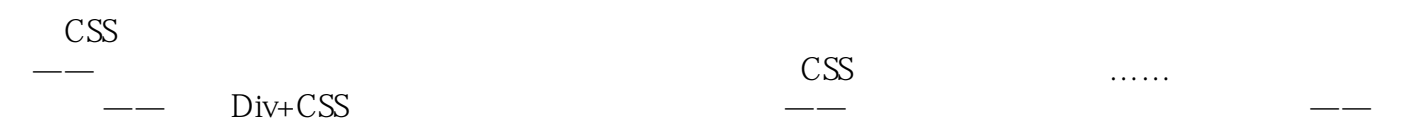

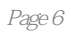

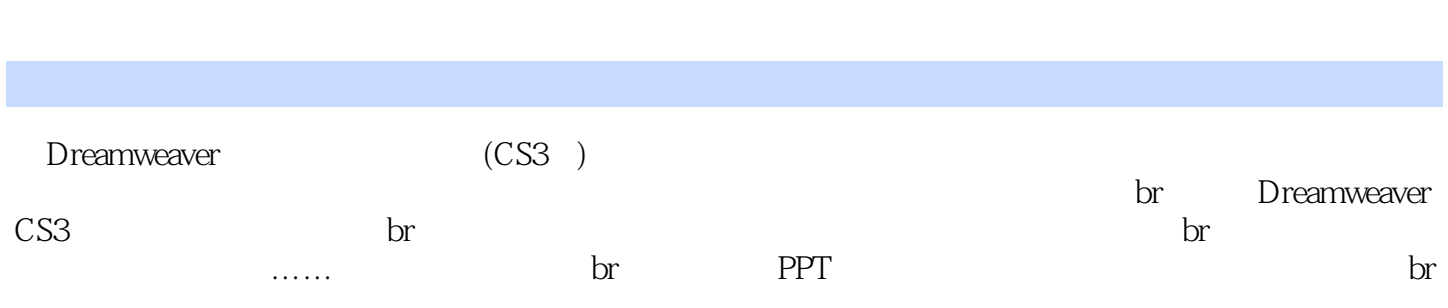

本站所提供下载的PDF图书仅提供预览和简介,请支持正版图书。

:www.tushu000.com